# 平成 28 年度大学入学者選抜大学入試センター試験における 海外に居住する者の大学入試センター試験出願手続について

平 成 2 7 年 7月17 日 独立行政法人大学入試センター

海外に居住する者が大学入試センター試験に出願する際の手続については,下記のとおりです。 なお,平成 28 年度大学入試センター試験に関する情報は,大学入試センターのホームページ (<http://www.dnc.ac.jp/>)に掲載しています。

記

## 1 出願書類の入手方法

- ⑴ 日本国内に居住する親族等を経由して,大学入試センター試験の「受験案内」を次の方法により入 手してください。(志願票等の出願書類は,この受験案内に綴じ込まれています。)
	- ① 大学入試センター試験に参加する全国の各大学の窓口で入手
	- ② [全国学校案内資料管理事務センターか](http://telemail.jp/shingaku/pc/gakkou/0102.php)らの郵送により入手(郵送料は本人負担)
- ⑵ 日本国内に居住する親族等がいない場合は,大学入試センターに問い合わせてください。(問い合 わせ先は 6 を参照)

#### 2 出願期間

平成 27年 9 月 29 日(火) ~10 月 9 日(金)(10 月 9 日消印有効)

# 3 出願書類の提出及び検定料等の払込方法

## ⑴ 出願書類の提出

以下①~③の出願書類を取りまとめ,日本国内に居住する親族等を経由して提出してください。 ただし、日本国内に居住する親族等がいない場合は、大学入試センターに連絡の上、速達航空郵便 で,直接,大学入試センターあてに提出してください(連絡先・提出先は 6 を参照)。

- ① 志願票(日本国内に居住する親族等が代筆可)
- ② 受付局日附印の押してある「検定料受付証明書」(E と表示されているもの)
- ③ 出願資格を証明する書類

## ⑵ 検定料及び成績通知手数料の払込方法

① 払込金額

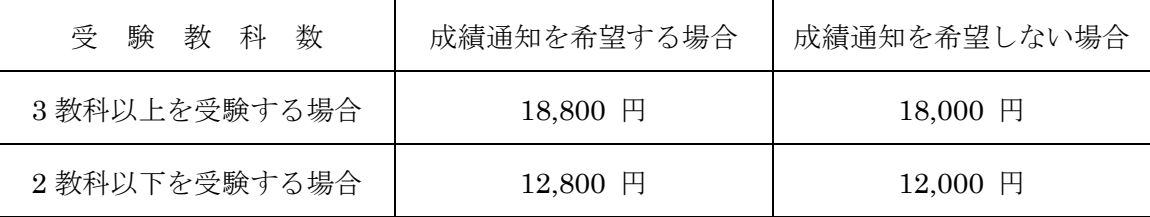

- ② 検定料等の払込みに当たっては,受験案内に添付されている「払込書」に志願者本人の氏名等を 記入し,「ゆうちょ銀行・郵便局の受付窓口」又は「払込書裏面の銀行の受付窓口」で払い込んで ください。(受験案内 24 ページ参照)
- ③ 日本国内に居住する親族等がいない等の理由により,やむを得ず海外で検定料等を払い込む場合 の払込方法については,大学入試センターに問い合わせてください。(問い合わせ先は 6 を参照)

# 4 志願票の記入方法

志願票及び受験案内 18~21 ページを参照し記入してください。

ただし、志願票の「現住所」欄については、次の(1)·(2)に従い記入してください。

- ⑴ 受験票等の送付先が海外の場合は,記入欄の形式にかかわらず,英語などで使うアルファベット(ロ ーマン・アルファベット)を用い,現住所を正確に記入した紙を「現住所」欄に貼り付けてください。 ななお,この紙の余白にパソコンのメールアドレスも記入してください。
- ⑵ 受験票等の送付先を日本国内に希望する場合は,そのあて先を受験案内の記入例に従って「現住所」 欄に記入するとともに,海外での現住所及びパソコンのメールアドレスを別紙に記入し同封してくだ さい。

## 5 大学入試センター試験の試験場

⑴ 受験票等の送付先を海外とした志願者で,特定の試験地区での受験を希望する場合は,受験案内 33 ページの「試験地区区分表」に記載の試験地区名と希望する理由を別紙に記入し,同封してくだ さい。

試験地区について,特に希望がない場合は,大学入試センターが東京都地区内の試験場に指定しま す。

⑵ 日本国内に受験票等の送付先を希望した場合は,志願票に記入された現住所の試験地区内の試験場 に,大学入試センターが指定します。

# 6 出願書類の提出先及び大学入試センター試験についての問い合わせ先

独立行政法人大学入試センター事業第 1 課

〒153-8501 東京都目黒区駒場 2 丁目 19 番 23 号

The National Center For University Entrance Examinations

2-19-23 Komaba, Meguro-ku, Tokyo, 153-8501 Japan

## 電話 +81-(0)3-3465-8600

(9:30~17:00 土·日曜, 祝日, 12月 29日~1月3日は除く。)

URL http://www.dnc.ac.jp/

(大学入試センターのホームページでは,受験案内の閲覧やセンター試験 Q&A,リスニングで使 用する IC プレーヤーの操作ガイドなどを掲載しています。)